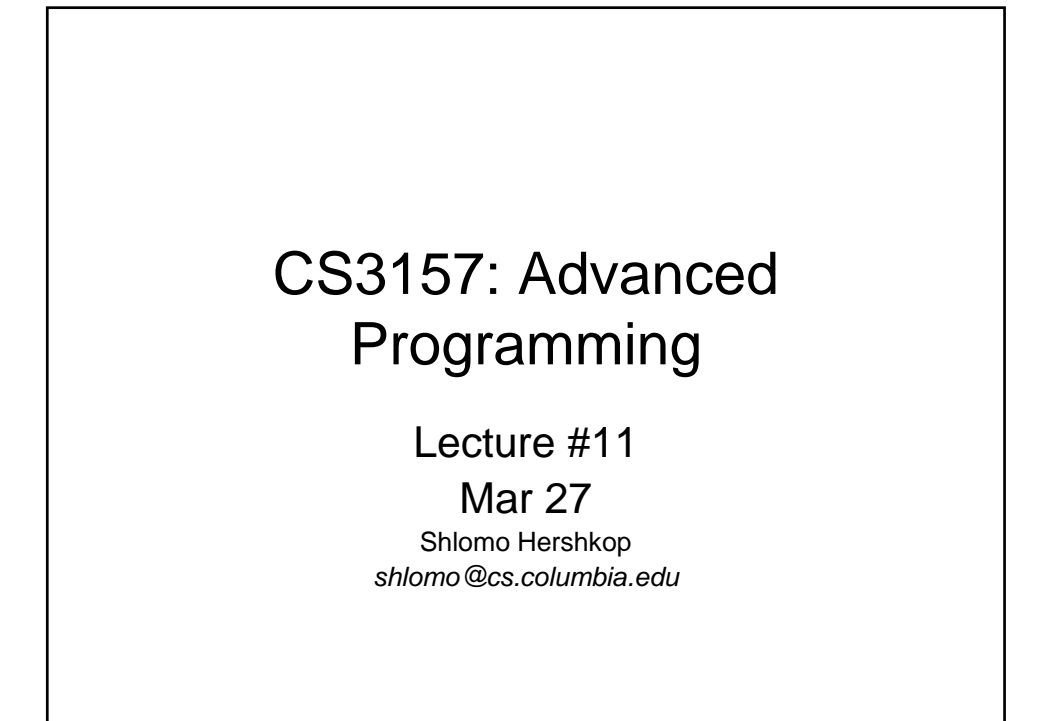

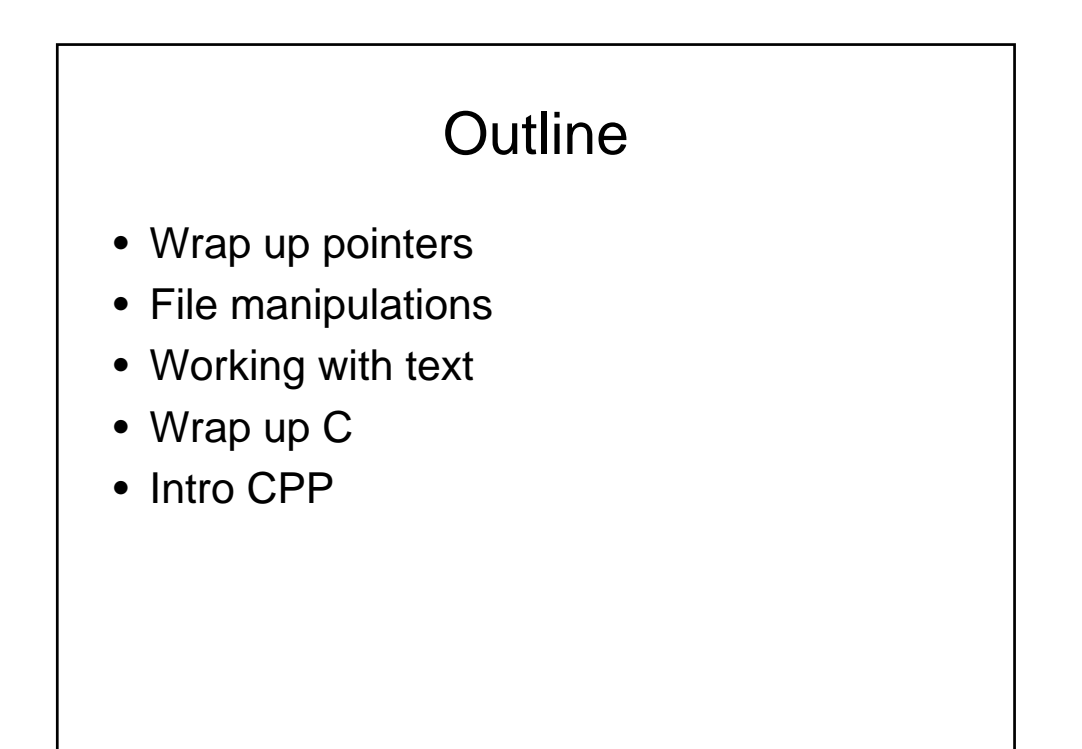

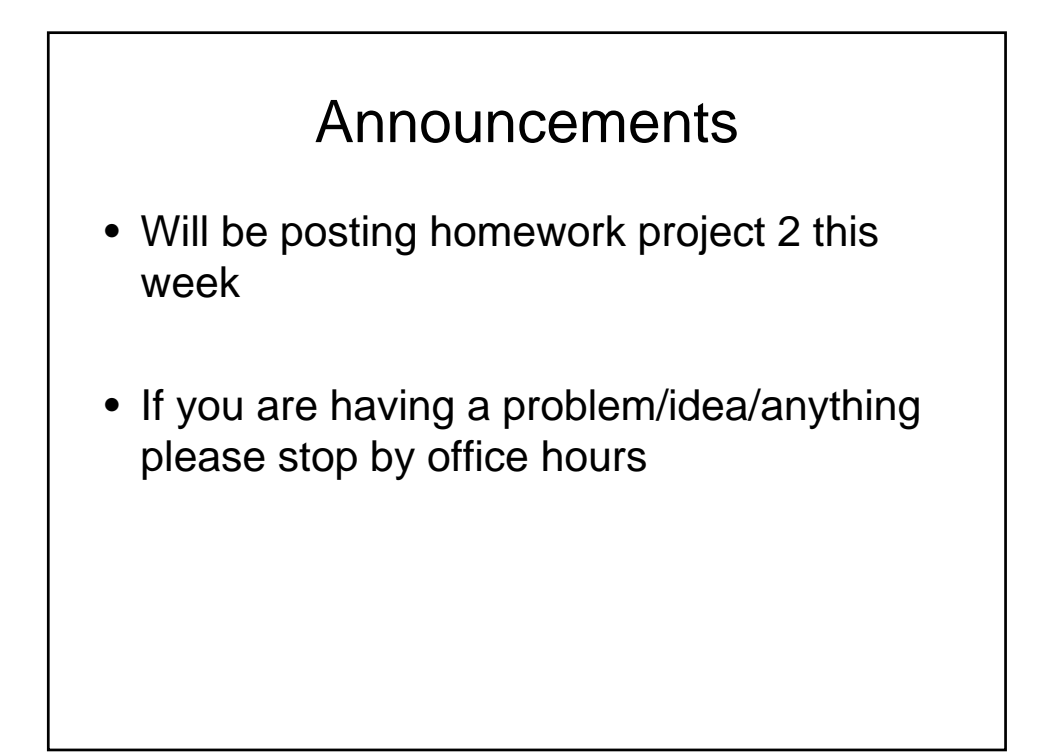

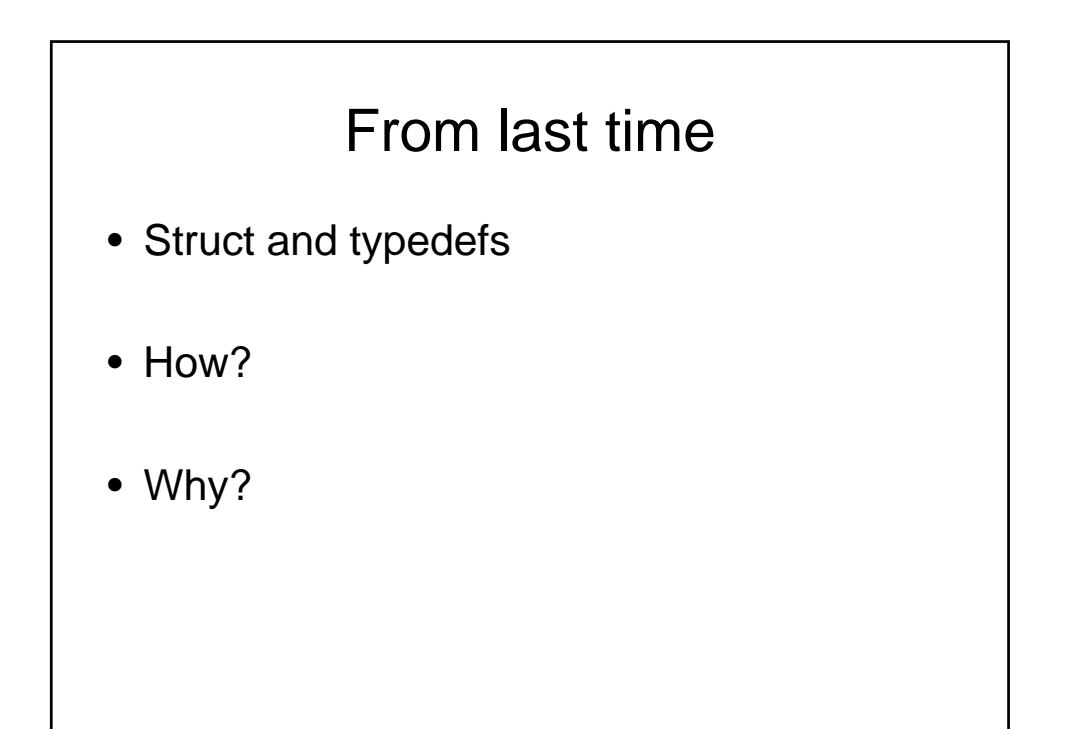

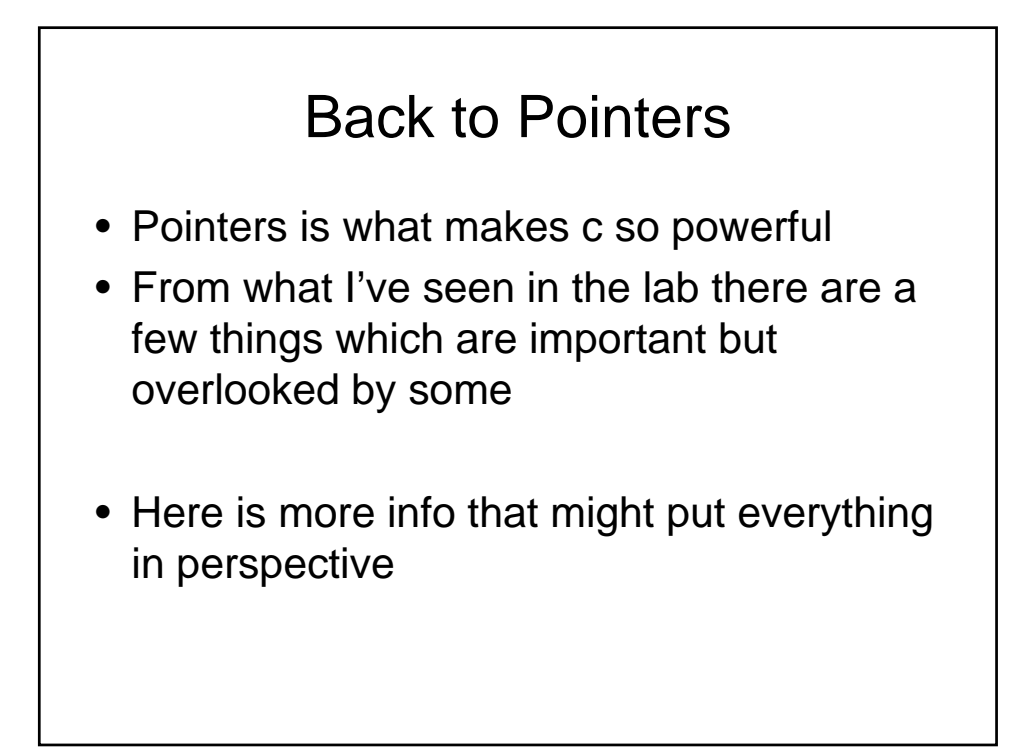

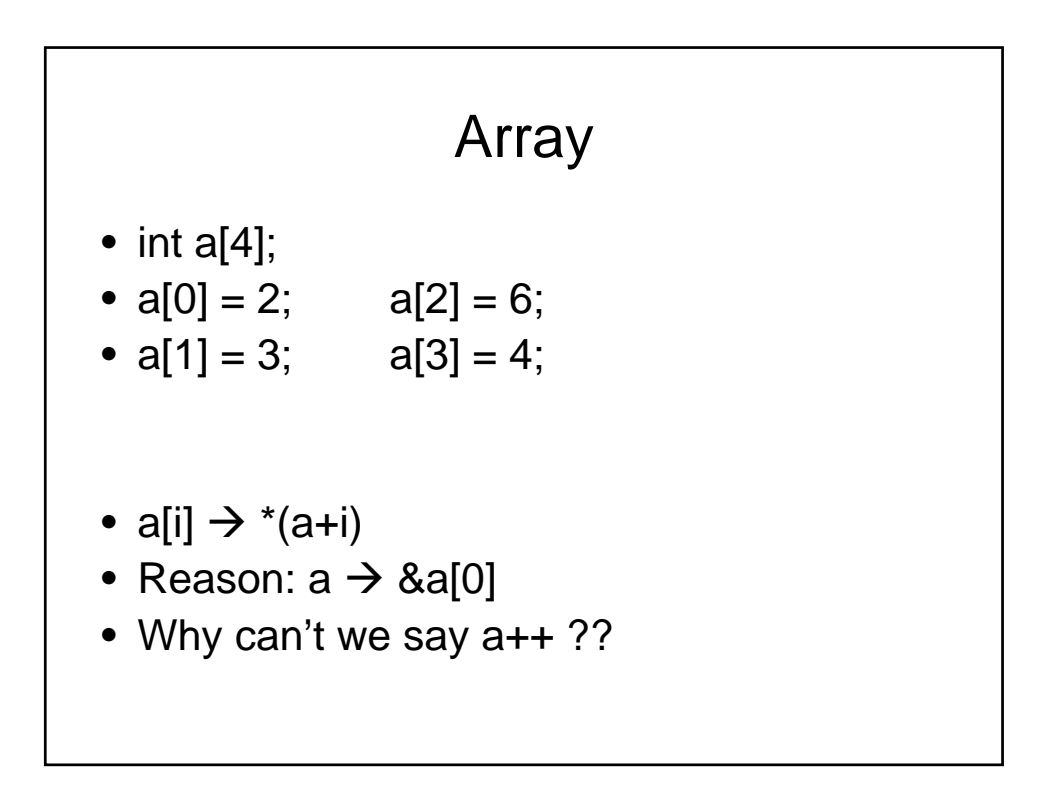

# **Pointers**

- int  $*ptr = a;$
- ptr[i]  $\rightarrow$  \*(a+i)
- What is wrong with this:
- $*ptr = (int*)malloc(sizeof(int)*10);$

### Practical example

- Say I am going to take everyone's age in the room (example 30 students)….will input one at a time, and want a sorted list all the time
- How would your c program look like ?

#### array

- Create the n size array
- Get number
- Figure where it goes
- Move everyone over to make place

## pointer

• How to do it with pointers?

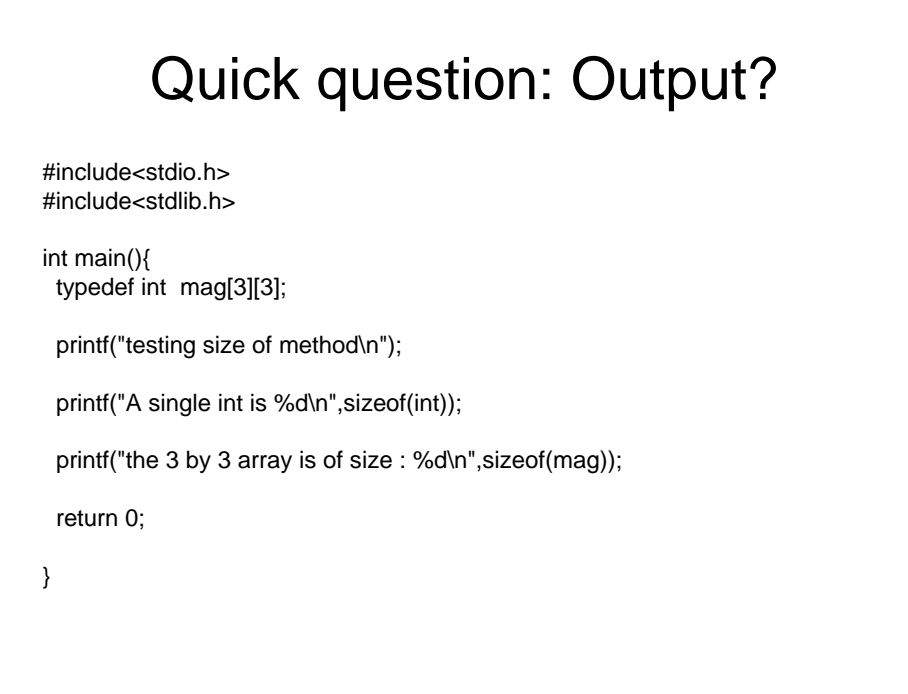

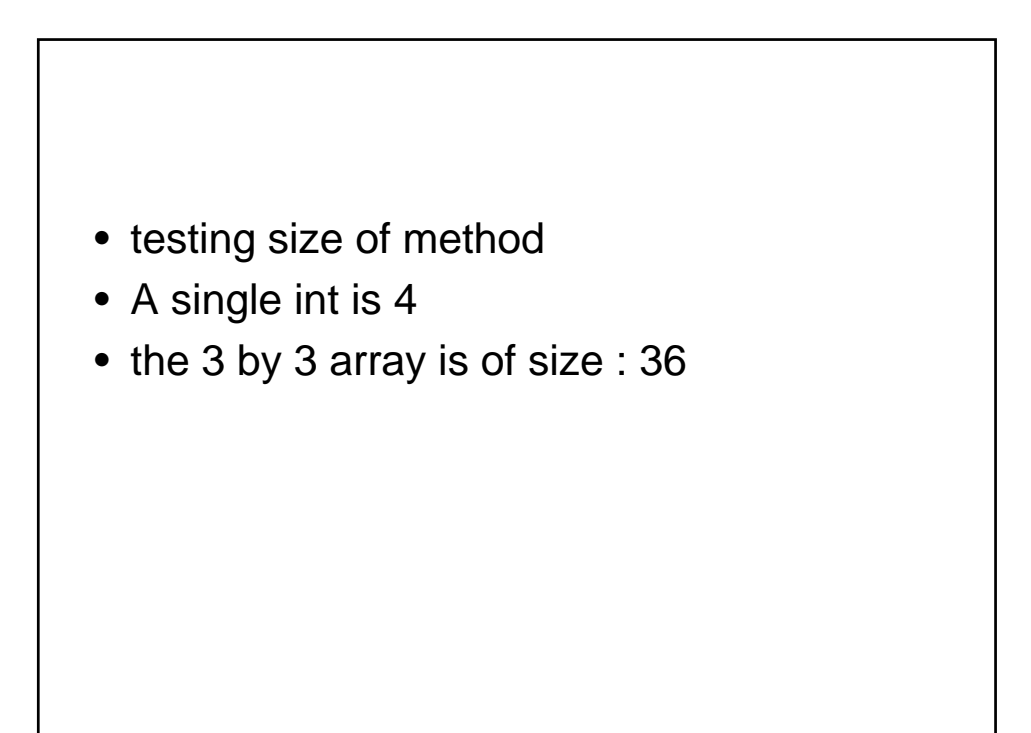

```
• First we define:
struct ELEMENT {int value; struct ELEMENT 
  *next; };
 struct ELEMENT list;
list.next = (struct 
  ELEMENT*)malloc(sizeof(struct ELEMENT));
• list.value = 20;
(*list.next).value = 22;
printf("val is %d\n",list.next->value);
```
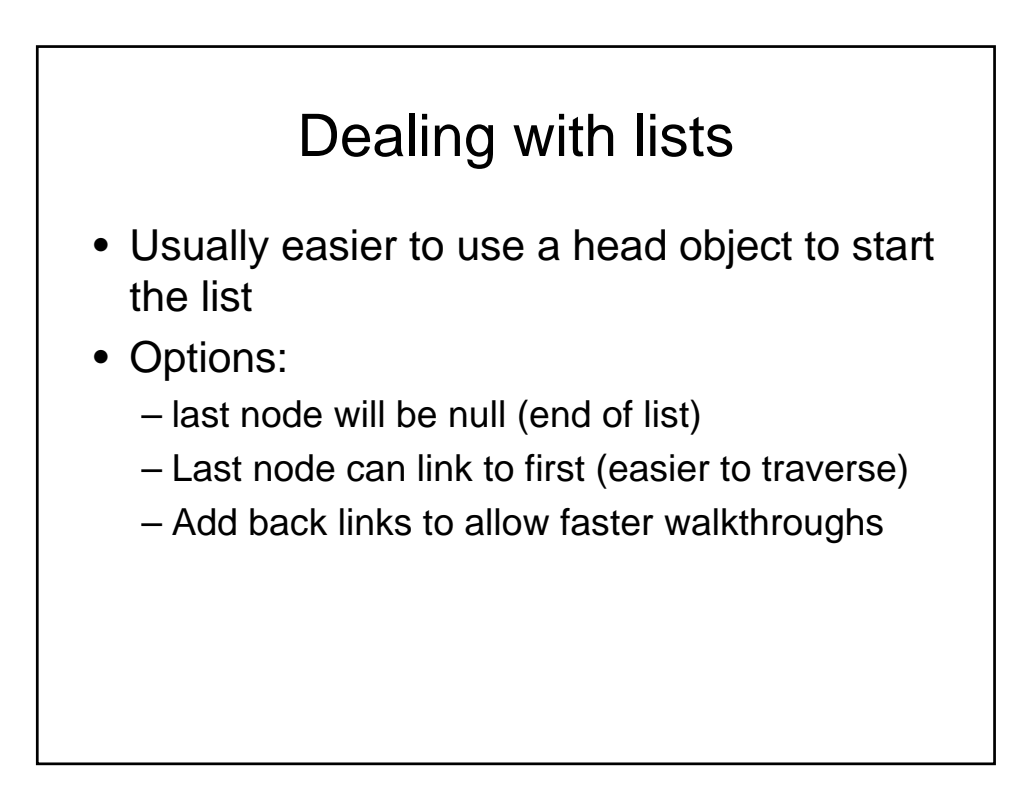

#### compare

- So if I have 10 items
- Whats the difference between an array and linked list?

#### Working with lists

```
void add(llnode **head, int data_in) { 
llnode *tmp;
if ((tmp = malloc(sizeof(*tmp))) == NULL)ERR_MSG(malloc); 
void)exit(EXIT_FAILURE); 
} 
tmp->value = data_in; 
tmp->next = *head; 
*head = tmp;}
```

```
/* ... inside some function ... */ 
llnode *head = NULL; 
......
add(&head, some_data);
```
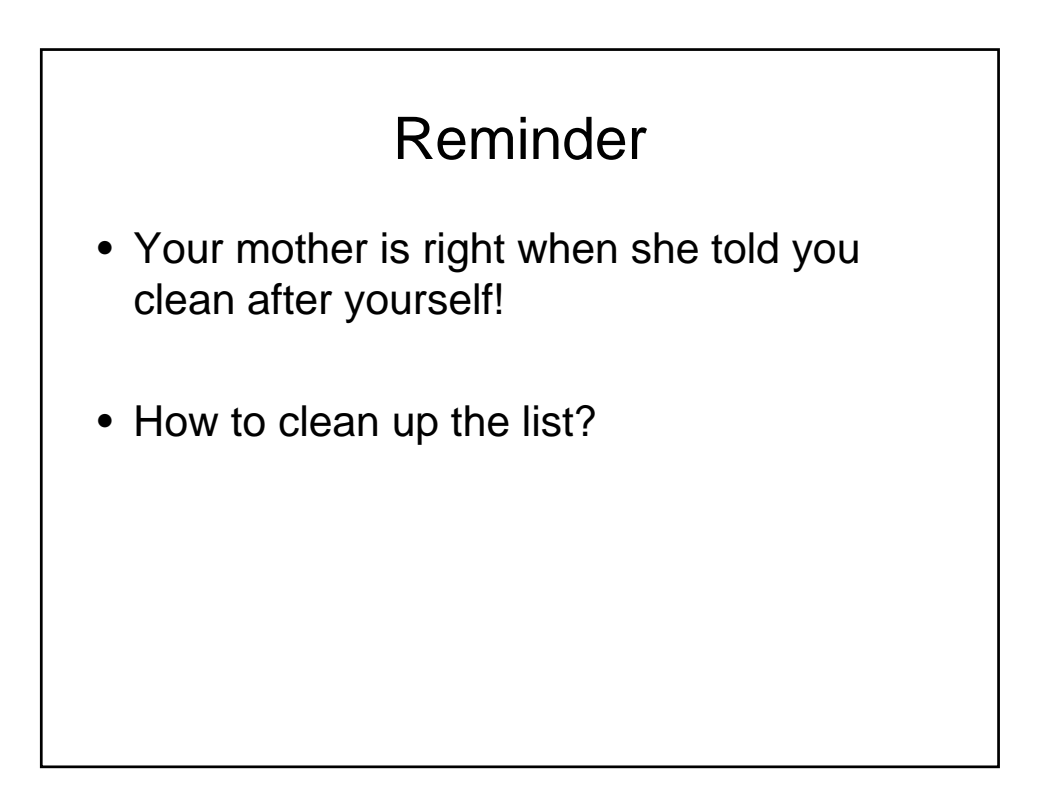

```
void freelist(llnode *head) {
llnode *tmp; 
while (head != NULL) \{free(head->data); 
tmp = head->next; 
free(head); head = tmp;
} 
}
```
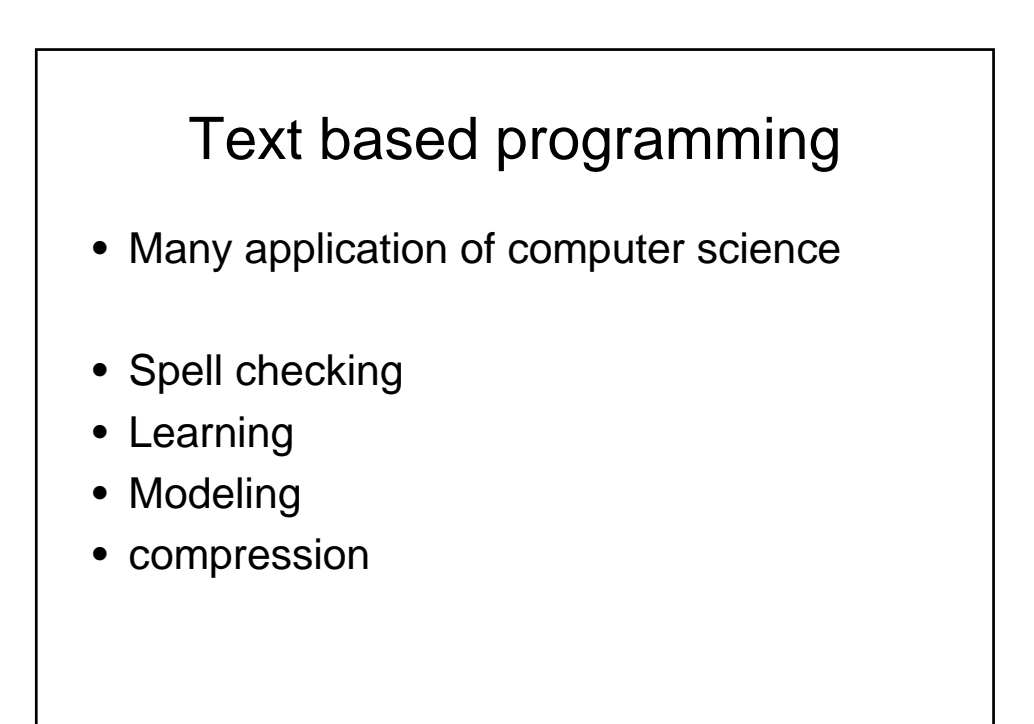

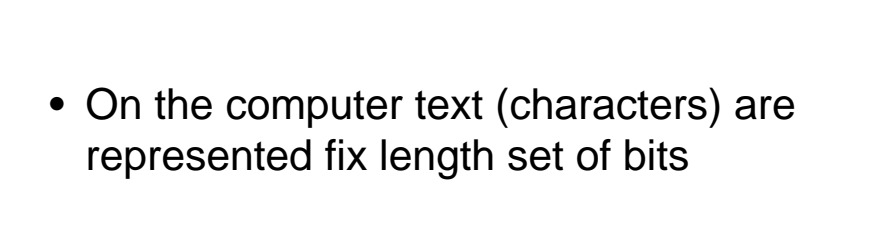

- 7 bits for ASCII
- Can we do better than that?

### Compression

• If we can use less bits for higher occurring characters, overall we will use less bits in our text file

# Binary tree

- Let me introduce a data structure to you
- A binary tree has a node with optional left and right children
- Think of it as a linked list with two links

### Hoffman compression

- 1. Create a frequency count of each of your characters in your file
- 2. Start to build a binary tree always combining 2 lowest frequencies into one tree the resulting frequency is the combined frequencies
- 3. Going left is 0, going right is 1

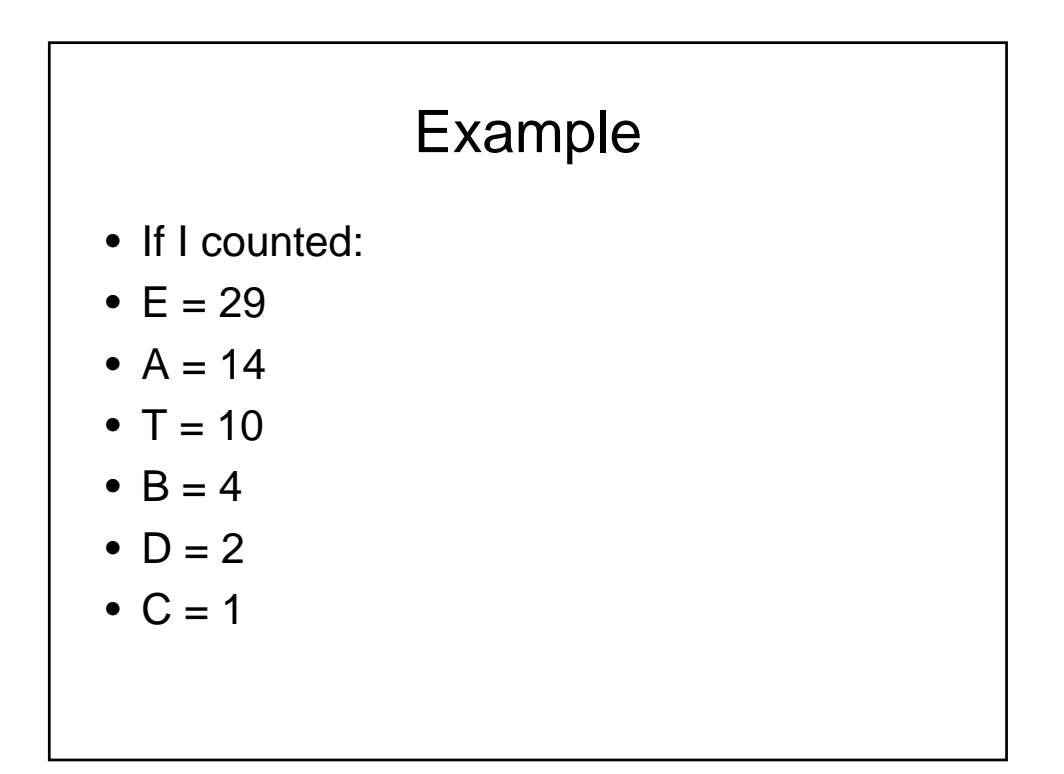

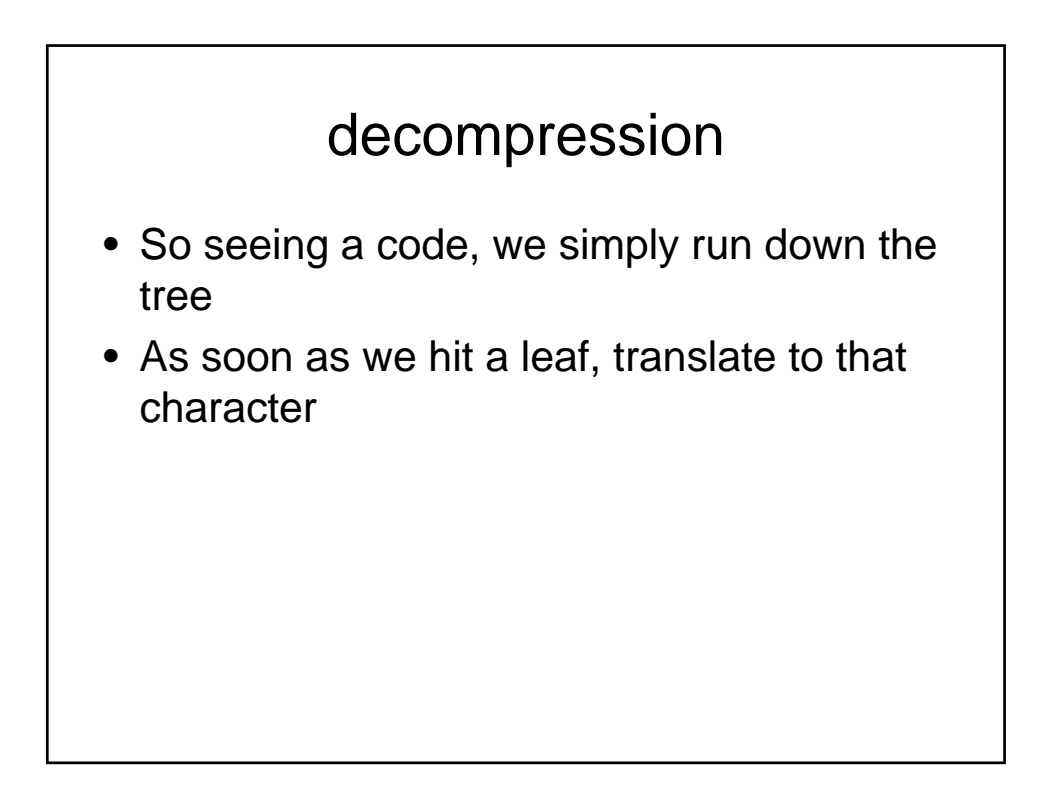

## Compressing text

• How would you use huffman to compress text??

### File manipulations

• FILE \*fopen (const char \*path, const char \*mode);

- FILE \*Fp; • Fp = fopen("/home/johndoe/input.dat", "r");
- $fscanf(Fp, "d", & x);$
- fprintf(Fp, "%s\n", "File Streams are cool!");
- int fclose( FILE \*stream );

### Command line arguments

- Many times you want to pass in specific information to your program as command line args
- Tool for helping you do this:

```
int getopt(int argc, char * const argv[], const char 
  *optstring);
extern char *optarg;
extern int optind, opterr, optopt;
```
#### Change main method

• int main(int argc, char \*\*argv)

• ./junk -b something data.txt

```
int ich;
 while ((ich = getopt (argc, argv, "ab:c")) != EOF) {
    switch (ich) {
      case 'a': /* Flags/Code when -a is specified */
       break;
      case 'b': /* Flags/Code when -b is specified */
                /* The argument passed in with b is specified */\prime\,^{\star} by optarg ^{\star}\,^{\prime}break;
      case 'c': /* Flags/Code when -c is specified */
       break;
      default: /* Code when there are no parameters */
        break;
    }
  }
 if (optind < argc) {
   printf ("non-option ARGV-elements: ");
   while (optind < argc)
     printf ("%s ", argv[optind++]);
   printf ("\n");
  }
```
### Shift Gears

- Hopefully you feel comfortable looking at c and working in c.
- Some background:
	- Why are we covering all these languages so quickly?
	- What are you supposed to be taking out of the course?
	- How does c++ fit into this?
	- Bottom line
- Intro to  $c++$

#### differences between c++ and c

- history and background
- object-oriented programming with classes
- very brief history...
	- C was developed 69-73 at Bell labs.
	- C++ designed by Bjarne Stroustrop at AT&T Bell Labs in the early 1980's
	- originally developed as "C with classes"
	- Idea was to create reusable code
	- development period: 1985-1991
	- ANSI standard C++ released in 1991

# Four main OOP concepts

- abstraction
	- creation of well-defined interface for an object, separate from its implementation
	- e.g., Vector in Java
	- e.g., key functionalities (init, add, delete, count, print) which can be called independently of knowing how an object is implemented
- **encapsulation**
- keeping implementation details "private", i.e., inside the implementation
- hierarchy
	- an object is defined in terms of other objects
	- Composition => larger objects out of smaller ones
	- Inheritance => properties of smaller objects are "inherited" by larger objects
- polymorphism
	- use code "transparently" for all types of same class of object
	- i.e., "morph" one object into another object within same hierarchy

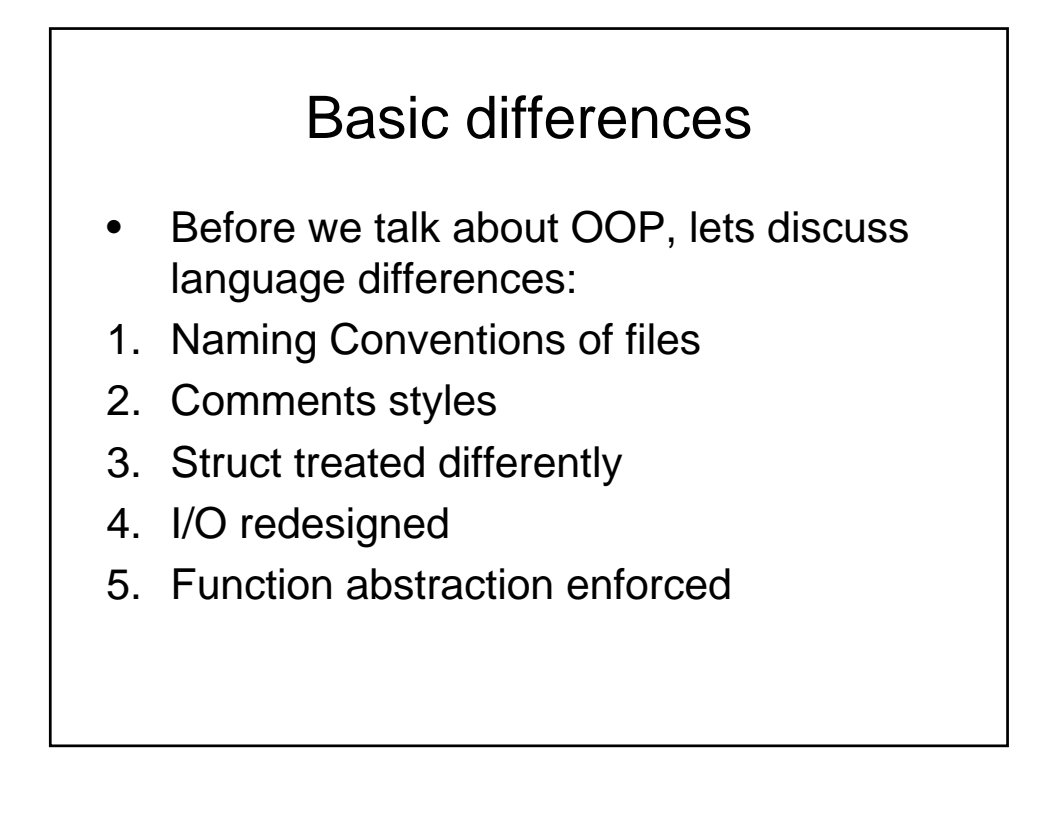

## Hello.cpp

```
#include <iostream.h>
#include <stdio.h>
main() {
cout << "hello world\n";
cout << "hello" << " world" << "\n";
printf( "hello yet again!\n" );
}
• compile using:
g++ hello.cpp -o hello
• like gcc (default output file is a.out)
```
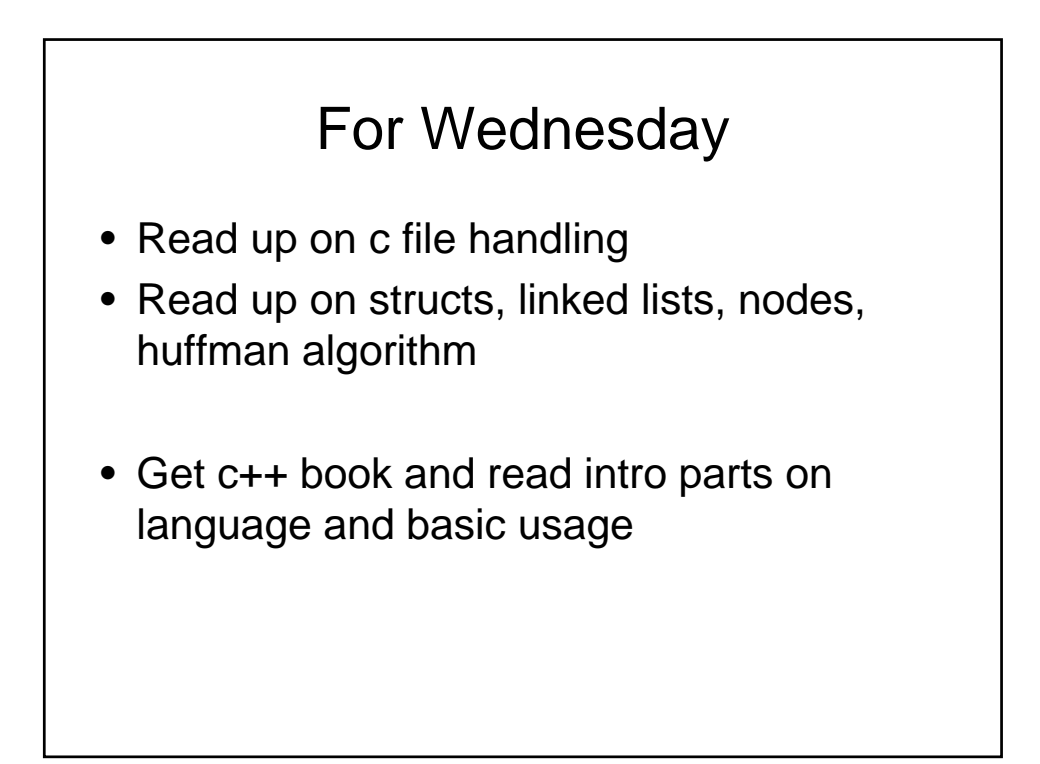